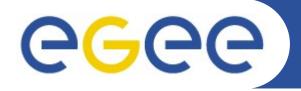

# Security Recommendations WMS

Francesco Giacomini EGEE'08 - Istanbul

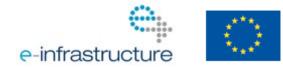

www.eu-egee.org

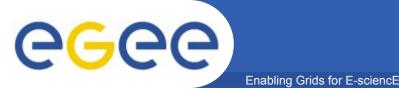

- The WMS internal components listen to a variety of incoming messages from different external sources
  - SOAP over HTTPS, based on Apache/GridSit, for job management requests
  - GridFTP for sandbox management
  - services that submit jobs to CEs (Condor, ICE) listen for notifications from CEs (LCG-CE, CREAM)
- Ports:
  - 7443, 7444 (httpd ports: listen to incoming requests for computation)
  - 9618 (condor\_collector process)
  - 20000-25000 (other condor related processes, i.e. negotiator, schedd, gahp server, ...)
  - 9000-9003 (glite-lb-\* LB processes)
  - 2811 (gridftp control port)
  - 20000-25000 (gridftp data ports)
  - 2170 (bdii-fwd process: service discovery)
  - 7010 (ICE: notifications from CEMon)

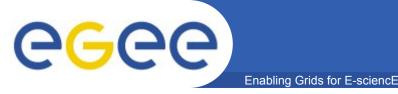

## WMS Network Usage /2

- The WMS connects to a variety of external services to peform its job management operations
- **Destination ports:** 
  - 7512 (MyProxy server)
  - >15000 (VOMS server)
  - 2170 (BDII)
  - 9000-9003 (LB server)
  - 8443 (CREAM CE)

## WMS Network Usage /3

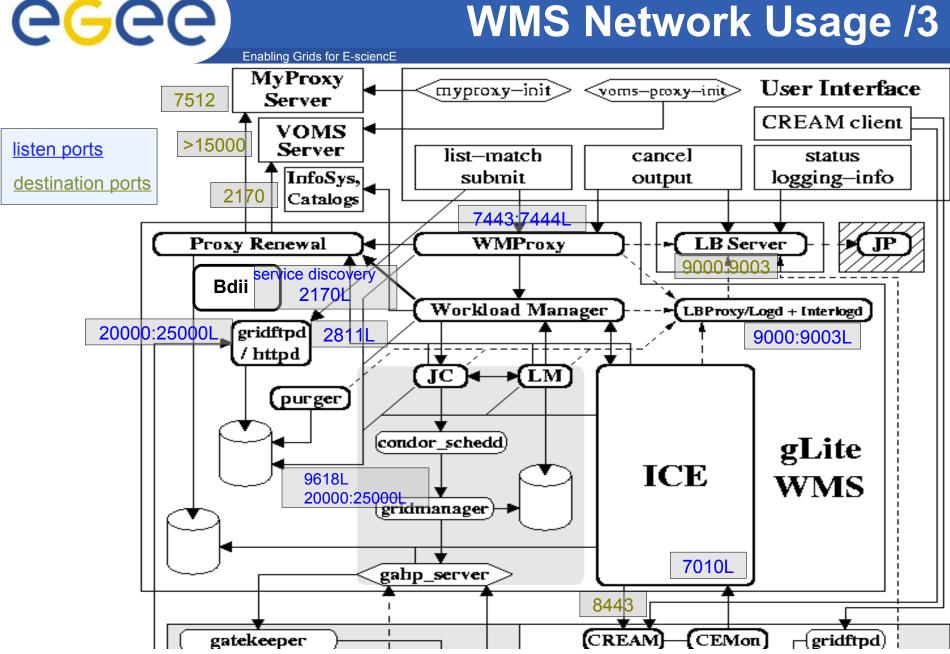

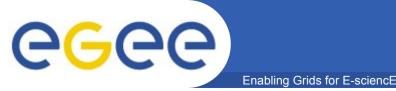

## **WMS Log Files**

#### Most log files are located in \${GLITE\_LOCATION\_LOG}

- httpd-wmproxy-errors.log
- httpd-wmproxy-access.log
- wmproxy.log
- workload\_manager\_events.log
- jobcontoller\_events.log
- logmonitor\_events.log
- ice.log
- glite-wms-wmproxy-purge-proxycache.log
- Icmaps.log
- glite-wms-purgeStorage.log

#### • But also:

- /var/log/messages used, for example, by the LB proxy and the proxy renewal daemon
- /var/local/condor/log/ the Condor log directory
- /var/log/gridftp-session.log
- /var/log/globus-gridftp.log

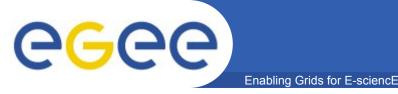

- WMS authorization is managed by GridFTP and GridSite with two different mechanisms
  - GridFTP: performed by LCAS
  - GridSite: specified by means of GACL, an XML-based formalism
- /opt/glite/etc/glite\_wms\_wmproxy.gacl contains the identities (VO, user, etc) with distinct permissions (exec, read, write, ...) to use the WMS
  - To ban a user/group/VO it is sufficient to add his/her DN/FQAN and a deny tag, e.g.:

<entry>

<person>

<dn>/C=IT/0=INFN/0U=Personal Certificate/L=DATAMAT DSAGRD/CN=John
Doe</dn>

</person>

<deny><exec/></deny>

</entry>

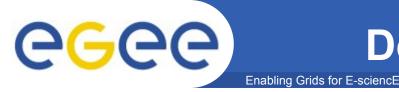

- The WMS performs job related operations on behalf of the user
  - To do so it needs delegated credentials by the user
  - Delegated credentials are kept in the root of the job sandbox area
- A user can ask that the delegated credentials be renewed
  - This is done registering the credentials with the Proxy Renewal daemon

# **GGCC** How to Start and Stop the Service

- For the WMS as a whole
  - service gLite { start | stop | restart | status | version }
- Each single service has its own start/stop script
  - /etc/init.d/globus-gridftp { start | stop | restart | status }
  - /opt/glite/etc/init.d/glite-wms-wmproxy { start | stop | restart | status }
  - /opt/glite/etc/init.d/glite-wms-wm { start | stop | restart | status }
  - /opt/glite/etc/init.d/glite-wms-Im { start | stop | restart | status | check }
  - /opt/glite/etc/init.d/glite-wms-jc { start | stop | restart | reload | status | check } [JobController|CondorG]
  - /opt/glite/etc/init.d/glite-wms-ice { start | stop | restart | status }
  - /opt/glite/etc/init.d/glite-proxy-renewald { start | stop | restart | status }
  - /opt/glite/etc/init.d/glite-lb-proxy { start | stop | restart | status }
  - /opt/glite/etc/init.d/glite-lb-locallogger { start | stop | restart | status }